$,$  tushu007.com

### <<After Effects 2>>

书名:<<After Effects影视特效制作208例>>

- 13 ISBN 9787115280985
- 10 ISBN 7115280983

出版时间:2012-7

页数:456

字数:1086000

extended by PDF and the PDF

http://www.tushu007.com

kg, tushu007.com<br>2>>

# $<<$ After Effects

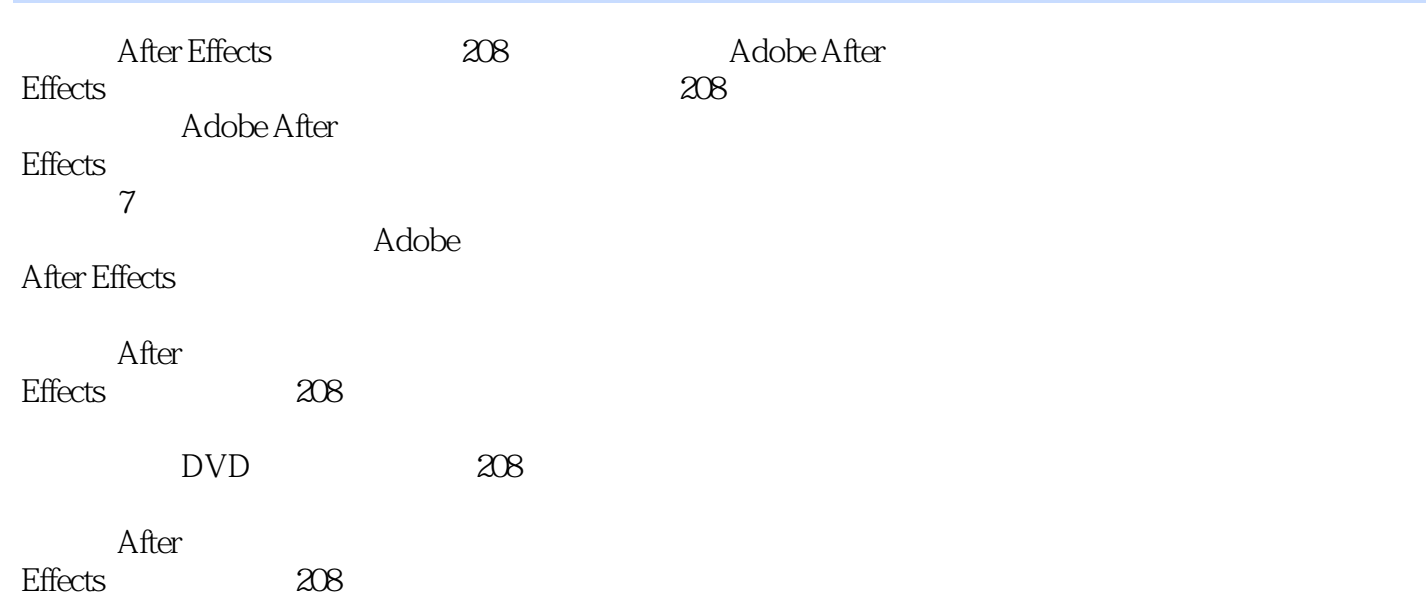

, tushu007.com

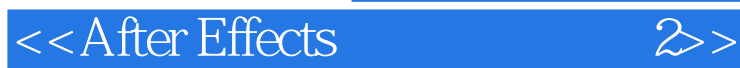

,AJIDESIGN TV (NIEH)

 $6$ 

IDMT DANOO

STARBUCKS SIEMENS PUMA CCTV 9 CCTV 10 SXTV HNTV SZTV JLTV

era, tushu007.com<br>2>>

# $<<$ After Effects

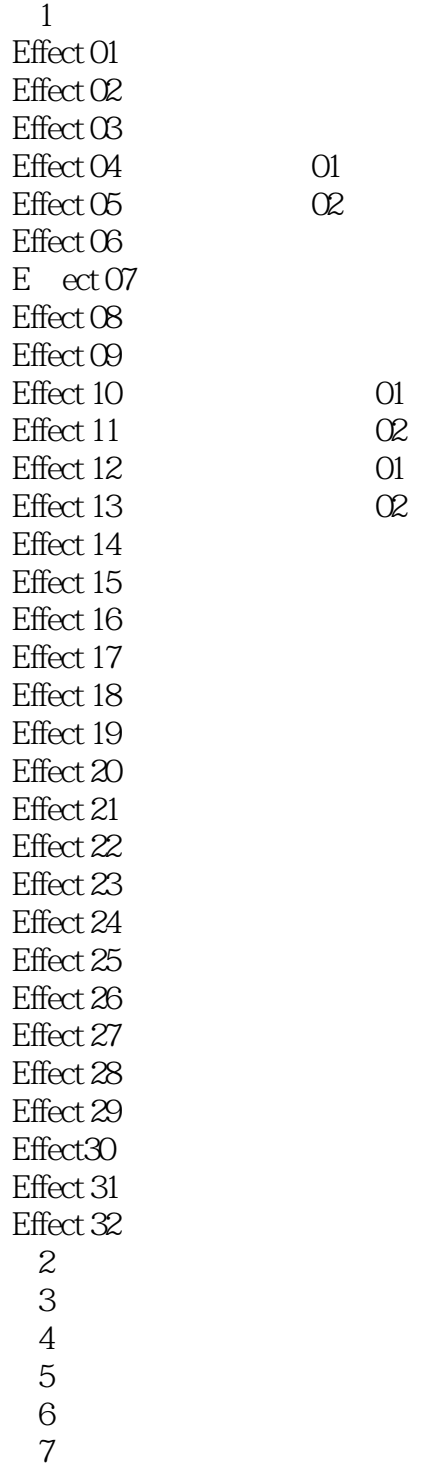

#### , tushu007.com

### <<After Effects

x and the Ct the Stroke  $\mathcal{D}$  Stroke (3D Stroke),  $\mathcal{D}$ 着设置Thkkness(厚度)为5,再展开Taper(锥度)参数项,勾选Enable(启用)选项,最后设置Start Shape
5 End Shape
5 5 Shape
5 5 S  $\normalsize$  Transform  $\Gamma$  Bend  $\Gamma$  BendAxis  $\Omega$  +45° Repeater(external) Repeater(Enable(1) SymmetriCDouble(1)  $X$  XRotation  $X$  0 $x + 60$  Y Rotation  $Y$  0 $x - 60$  zRotation  $Z \quad 0 \times 90^\circ \quad 3-235$ Effect >Trapcode>Starglow Streak Length( $\sim$  10, Thdividual Lengths)  $Up$  Down Up Right  $1$  3.236 0 3D Stroke 3D Offset  $-80$  Bend 弯曲)为2、ZRotation(Z方向旋转)为(0×+450)、Scale(缩放)为180,接着将时间标签拖曳到第2 Offset 80 Bend<sup>(a)</sup> 80 Bend<sup>(a)</sup> O Z Rotation(Z<sub>0</sub>  $0 \times +00$  Scale 1, 3—237, 3—238  $\text{Ctrl+N}$  and  $\text{${\text{C}\text{tr}]}$+Y}$  $\frac{1}{2}$  , and  $\frac{1}{2}$  , and  $\frac{1}{2}$  , and  $\frac{1}{2}$  , and  $\frac{1}{2}$  , and  $\frac{1}{2}$  , and  $\frac{1}{2}$  , and  $\frac{1}{2}$  , and  $\frac{1}{2}$  , and  $\frac{1}{2}$  , and  $\frac{1}{2}$  , and  $\frac{1}{2}$  , and  $\frac{1}{2}$  , and  $\frac{1}{2}$  , a  $-239$  Mask Effect >Trapcode>3DStroke 3D Thickness 4, Taper(1) Taper(1) Taper(1) Taper(1) Taper(1) Enable(1) Start Shape(1) 5 End Shape 5 5 Transform 5 Bend(5 2  $\text{BendAxis}$  ( $\alpha + 90^\circ$ ), Repeater(Enable) 项,取消勾选Symmetric Doubler(双重对称)选项,设置Instances(重复量)为3、Scale(缩放)为120  $Z$  Displace  $Z$  120 X Rotation  $X$  0 $\lt \sim$   $-230$  Y Rotation Y  $\infty$  .200 Z Rotation Z  $\infty - 20^\circ$ 

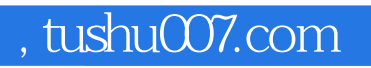

# <<After Effects 2>>

After Effects 208

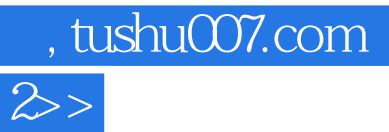

# <<After Effects

本站所提供下载的PDF图书仅提供预览和简介,请支持正版图书。

更多资源请访问:http://www.tushu007.com